### Basic ranking Models

Boolean and Vector Space Models

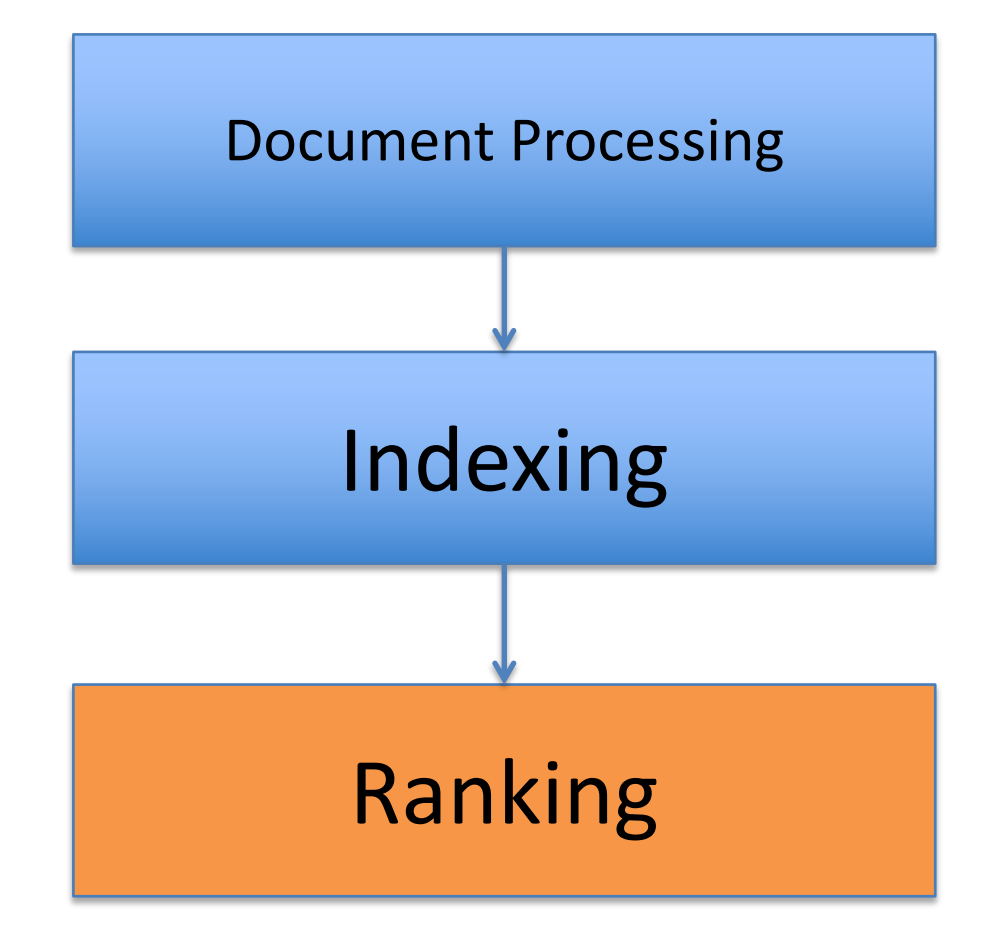

# What is Ranking

- Indexing provides the set of documents which include the keywords of the user's query
- Often many documents (millions, if the document archive is the full web) are possible "hits" for the user
- Ranking is an essential step to order possibly interesting documents in a why that fits at best the users' actual information needs
- Ranking methods are where most of the current research institutions in the area of IR devote their effort (including Google)

# What is ranking (2)

- Ranking algorithms are made of two components:
	- A **representation function** to represent documents and queries, starting from the set of indexed keywords in each document;
	- A **similarity function** sim(qi ,dj ) to determine the similarity between query  $q_i$  and document  $d_i$
	- The similarity function is the basis for establishing an order of relevance of documents w.r.t. the query
- We start with two "basic" ranking methods: the Boolean model and Vector Space model.

### Boolean Model

### The Boolean Model (1)

- Simple model based on *set theory*
- First model used in "classic" IR systems
- REPRESENTATION: Queries are represented as boolean expressions
	- E.g.,  $q = a \land (b \lor \neg c)$  (where a, b and c are *keywords)*
	- *(apple*  $\land$  *(computer*  $\lor$   $\neg$ red)

# The Boolean Model (2)

- According to *bag of word (BoW)* model, each document is represented by a fixed-lenght vector *dj*, position (*ij*) of the vector is the weight (relevance) of keyword i in document *j (i=1,2..|V|* where |V| dimension of vocabulary
- **In boolean model, terms are either present or absent, therefore**:
- $w_{ij} \in \{0,1\}$
- E.g., if the vocabulary is: {*apple, computer, red*} the document d1*: " the apple is red, red, red!"* is represented as*: d1(1,0,1)*

*which is the same as:*

*apple*  $\wedge$  *(* $\neg$ *computer)*  $\wedge$  *red* 

#### The Boolean Model (3)

*The first step is to transform boolean query in Disjunctive Normal Form (DFN) = a disjunction of conjunctive componentes cc*

 $q = a \land (b \lor (-c)) = (a \land b \land c) \lor (a \land b \land (-c)) \lor (a \land (-b) \land (-c))$ 

*Next, each conjunctive component of the DNF is transformed into a binary string*

$$
v(qdnf) = (1,1,1)[(1,1,0)](1,0,0)
$$

*Ex., if a=apple, b=computer, c=red* → (apple *AND* (computer OR not(red)) →

*(apple,computer,red)*  $\vee$  *(apple, computer)*  $\vee$  *(apple)* 

**A DFN query** *v(qdnf)* **is now made of Conjunctive Components** *v(qcc)* **in the form of binary vectors: they represent the list of all and only possible matching document vectors**

*Example:*  $v(qcc) = (1,1,0)$   $\rightarrow$  *equivalent to: (apple*  $\land$  *computer*  $\land$   $\neg (red)$ )

*All documents including apple and computer and not including red are matches for the initial query. Every v(qcc) defines a set of possibly matching documents.*

### Similarity/Matching function

 $\mathsf{sim}(q,dj) = 1$  *iff*  $\mathsf{vec}(dj) = \mathsf{v}(qcc)_i$ ,  $\mathsf{v}(qcc)_i \in \mathsf{v}(qdnf)$ *0 otherwise*

*In other terms, matching documents are only those whose boolean vector (ignoring words not in the query) is equal to one of the conjunctive components of the query disjunctive normal form*

### Example

$$
v(qdnf) = (1,1,1) (1,1,0) (1,0,0)
$$

- **For example, matching documents (md) for the above query are:**
	- *md1 = "apple apple blue day" => (1,0,0)*
	- *md2 = "apple computer red ] => (1,1,1)*
- **Unmatched documents (ud)**
	- *ud1 = " apple red " => (1,0,1)*
	- *ud2 = "day" => (0,0,0)*

Note that words in documents not included in the query don't need to be represented in document and query vectors, they are «**don't care**» boolean variables! (in the example, these irrelevant words are *blue day)*

### Venn Diagram  $(K<sub>i</sub> =$  generic keyword)

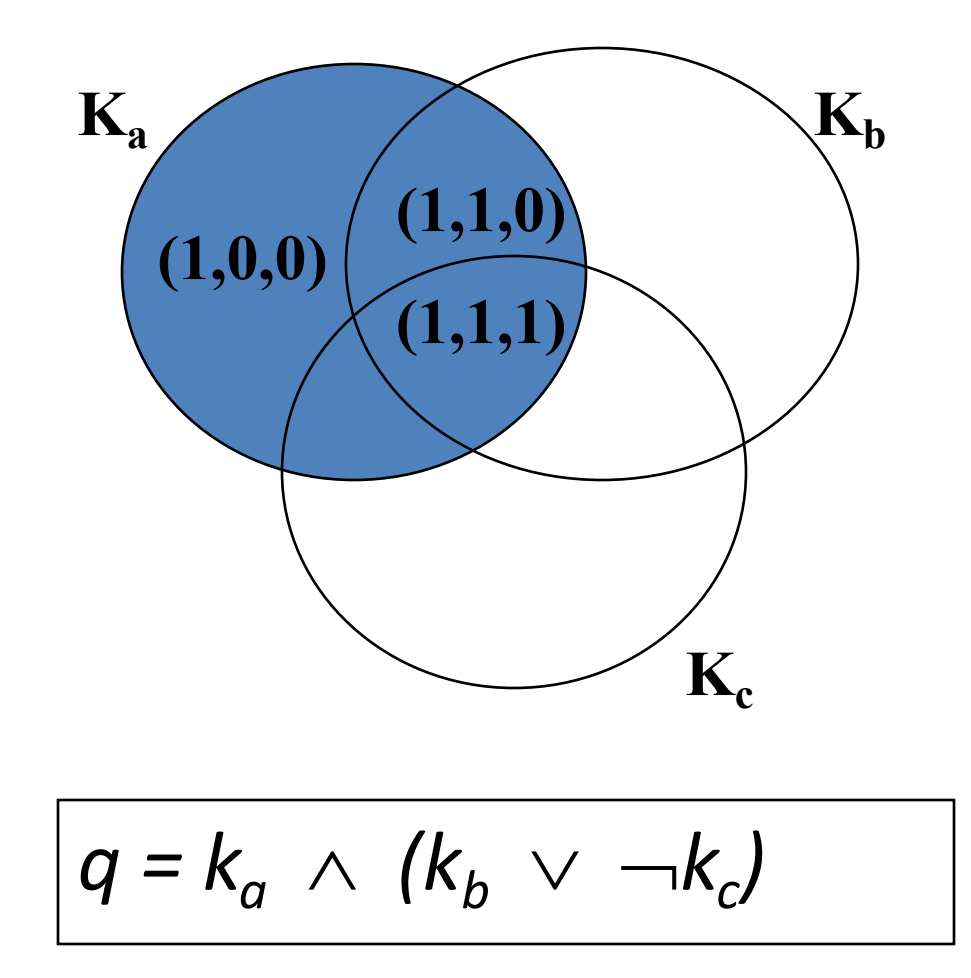

### Drawbacks of the Boolean Model

- $\Box$ Expressive power of boolean expressions to capture information needs and document semantics IS *inadequate*
- $\Box$ Retrieval based on binary decision criteria (with no partial match) does not reflect our intuitions behind relevance adequately
- As a result

 $\Box$ Answer set contains either too few or too many documents in response to a user query

 $\square$ No ranking of documents

### Boolean Search

- Boolean query almost disappeared from web search engines (not used by most users)
- "Advanced search" allows for other types of search

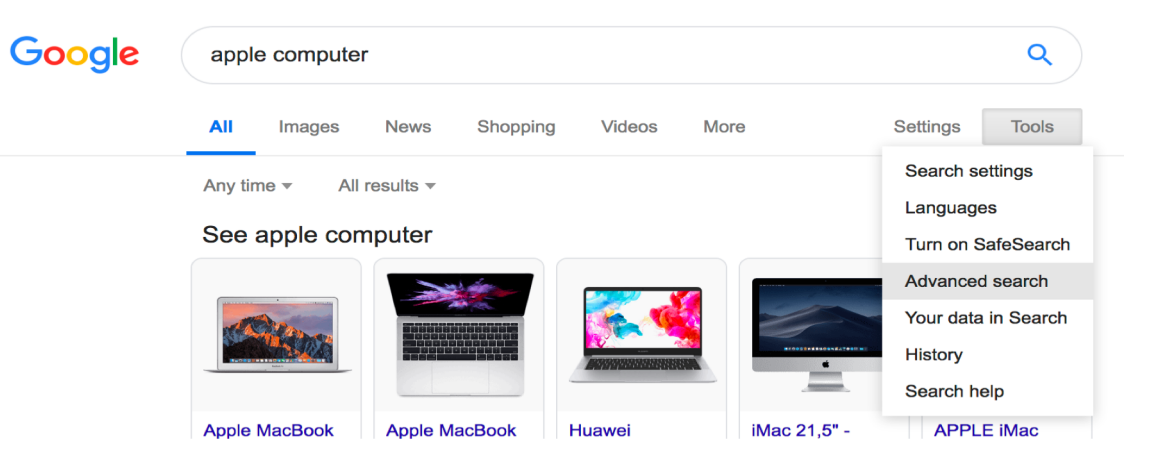

• However still used when users are motivated to search specific information (e.g., legal domains or medical domains)

### Advanced search allows for boolean expressions + other types of contraints

**Advanced Search** 

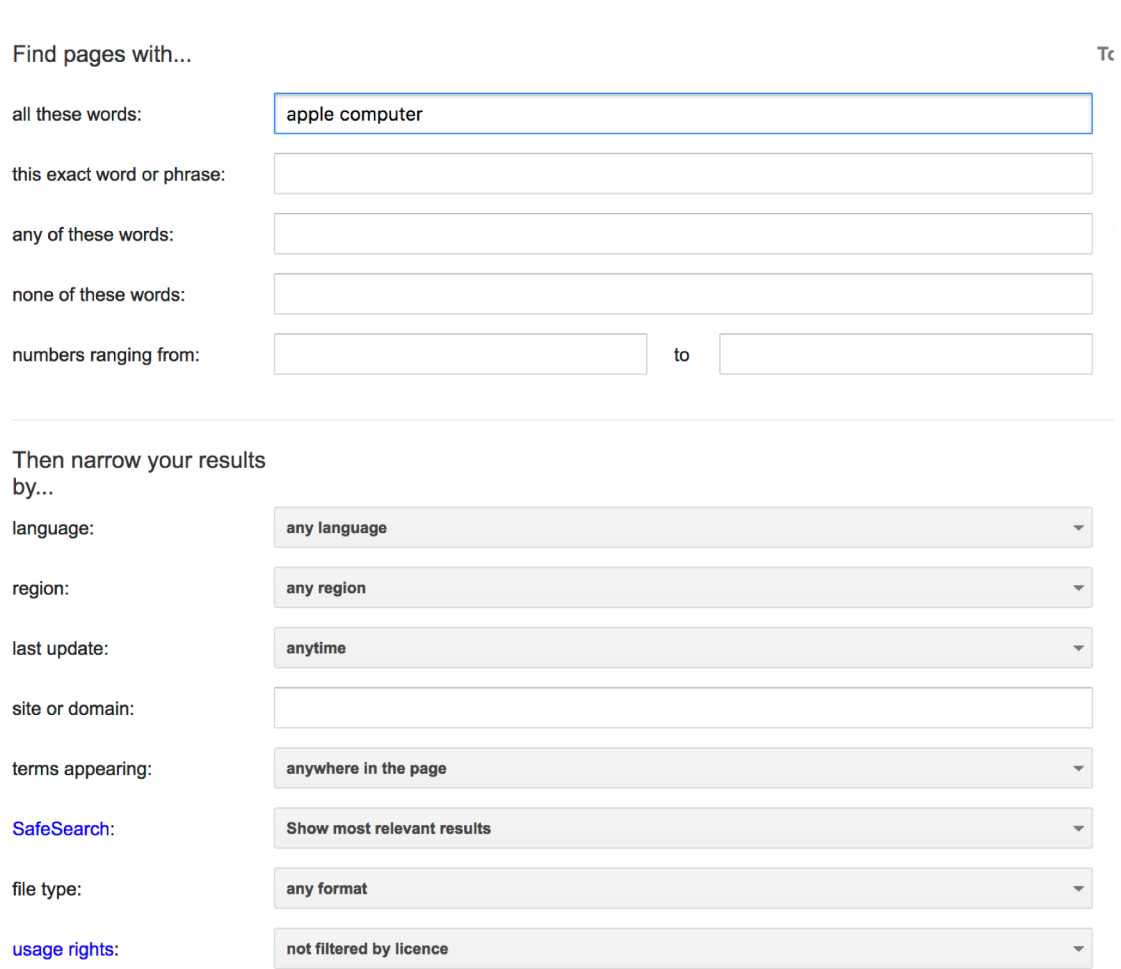

**Advanced Search** 

## Twitter search also exploits boolean and other operators

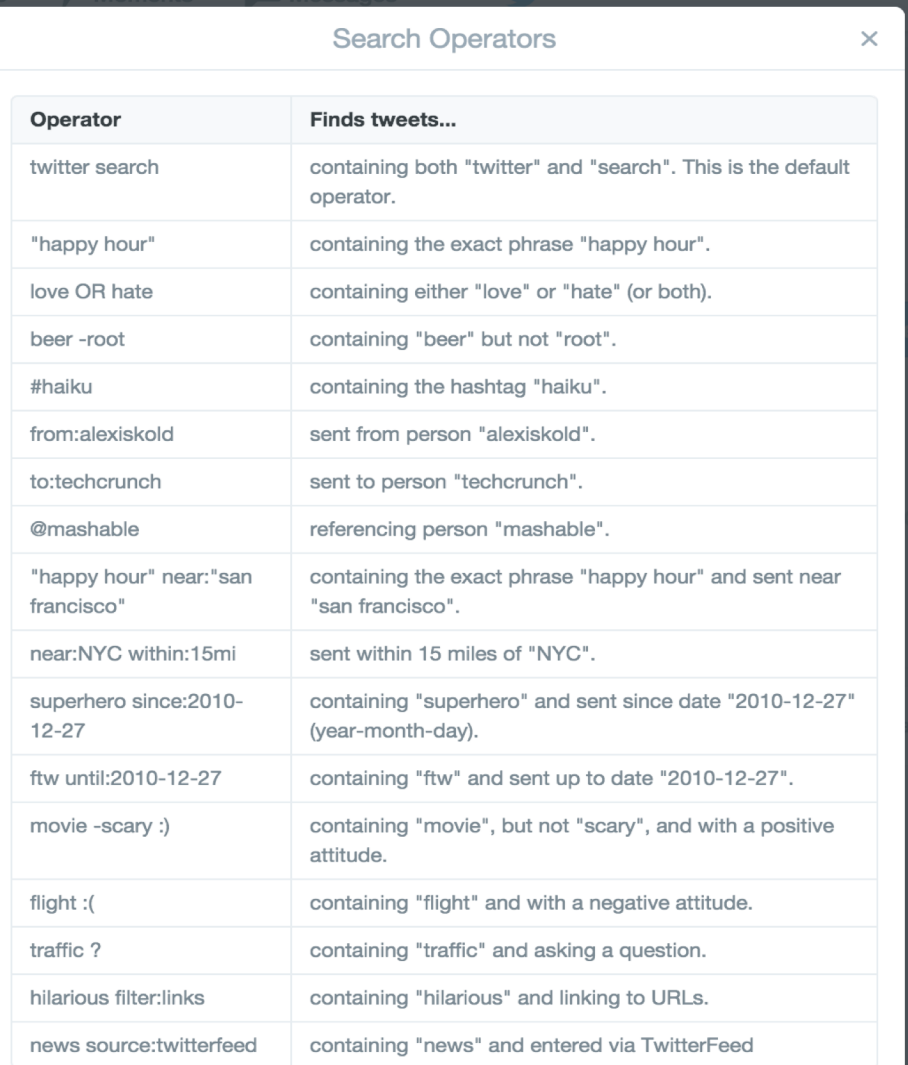

#### Operators: OR, AND,NOT

#### But also:

#### Sent from (userid), sent to (userid), Sent from (place) etc.

### Vector Model

## Ranked retrieval

- Thus far, our queries were Boolean.
	- Documents either match or don't.
	- Good for expert users with precise understanding of their needs and the collection (e.g., legal search).
	- Not good for the majority of users.
	- Most users incapable of writing Boolean queries (or they are, but they think it's too much work).
	- Most users don't want to wade through 1000s of results (e.g., web search).

# Problem with Boolean search

- Boolean queries often result in either too few (=0) or too many (1000s) results.
	- Query 1: "*standard user dlink 650*" → 200,000 hits
	- Query 2: "*standard user dlink 650 no card found*": 0 hits
- It takes skill to come up with a query that produces a manageable number of hits.
- With **a ranked list of documents**, it does not matter how large the retrieved set is. User will looks only at first results.

### Scoring as the basis of ranked retrieval

- We wish to return *in order of relevance* the documents most likely to be useful to the searcher
- How can we rank-order the documents in the collection with respect to a query?
- Assign a score say in  $[0, 1]$  to each document
- This score measures how well document and query "match".

## Query-document matching scores

- We need a way of assigning a score to a query/document pair
- Let's start with a one-term query
- If the query term does not occur in the document: score should be 0
- **The more frequent the query term in the document**, the higher the score (should be)
- We will look at a number of alternatives for this.

### Vector Space representation model

- **Model**: each document is a bag-of-words (as for boolean model)
- **Representation**: a **N-dimensional vector** (N=|V|, the dimension of the vocabulary (as for boolean)
- **Weighting scheme**: coordinate w<sub>ij</sub> of vector d<sub>i</sub> associated to document  $d_i$  is the RELEVANCE of word i in document j (as for boolean)
- How do we measure  $w_{ii}$  ? NOT as in boolean model!

# *Recap on Bag of words* vector

- Vector representation doesn't consider the ordering of words in a document
	- *d1: John is quicker than Mary* and *d2: Mary is quicker than John* have the same vectors, since we have a coordinate (or coefficient, or weight) wi for every word *i* of the vocabulary, and coordinates are ordered alphabetically

 $-d1=d2$ = $(w_{John}w_{is}w_{Marw}w_{quickep}w_{than})$ 

- This is called (as we said) the **bag of words** model.
	- In a sense, this is a step back: the **positional index** (see lectures on indexing) was able to distinguish these two documents, since we know where words are placed.

### Weighting schemes for  $w_i$ : Binary term-document **matrix**

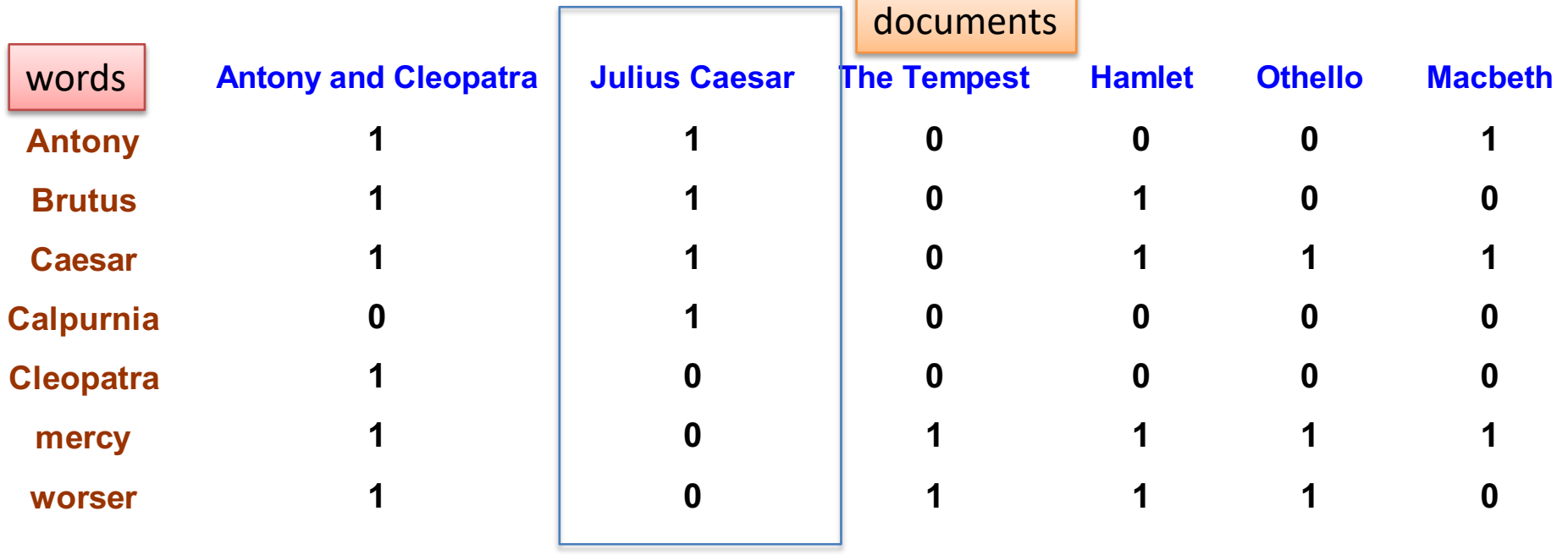

Any column j is a document vector d<sub>j</sub>.

- Each document is represented by a binary vector  $\in$  {0,1}<sup>|v|</sup>, w<sub>ij</sub> is either 0 (word *i* is absent in d<sub>j</sub>)
- or 1 (word *i* appears in d<sub>j</sub>)
- Number of rows=dimension of vocabulary **|V|**
- Number of columns= dimension of the document collection **N**

### Vector weighting scheme: Termdocument **count matrix**

- This scheme considers the number of occurrences of a term in a document:
	- Each document is a count vector in  $\mathbb{N}^{\vee}$

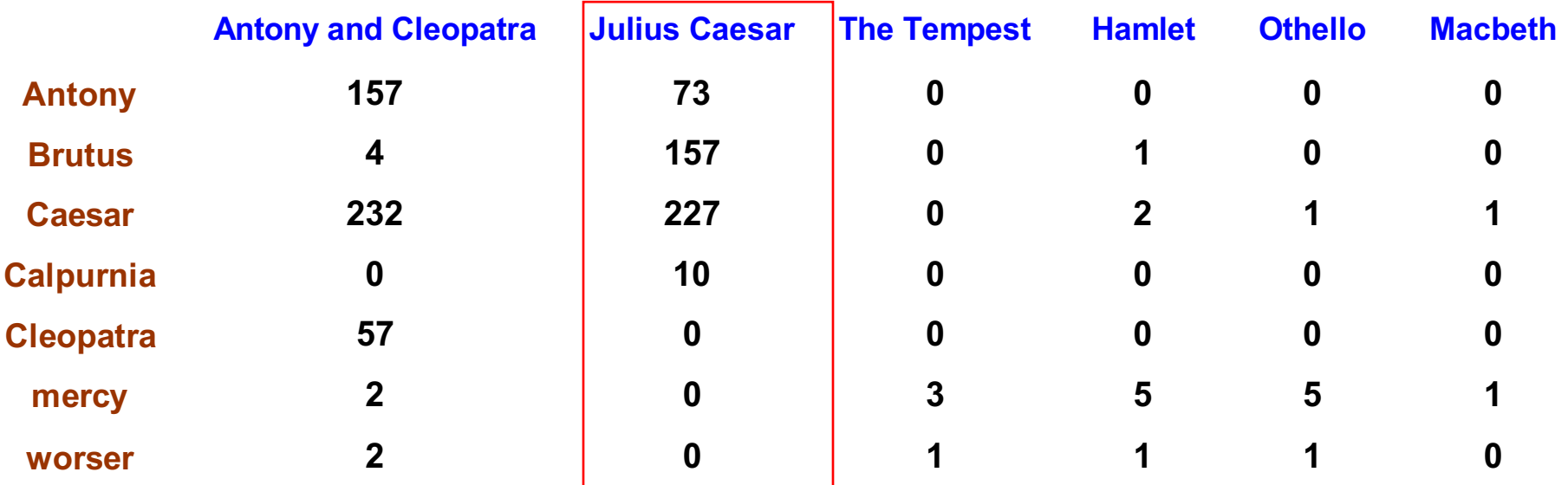

# Vector weighting scheme: Term frequency *tf*

- The *term frequency*  $tf_{t,d}$  of term *t* in document *d* is defined as the number of times that *t* occurs in *d*.
- We want to use *tf* when computing query-document match scores. But how?
- *Raw* term frequency **is** *not* **what we want**:
	- A document with 10 occurrences of the term may be more relevant than a document with one occurrence of the term.
	- But not 10 times more relevant!!!
- **Relevance does not increase proportionally with term frequency**.
- One possibility is to **normalize, e.g.**:

$$
tf_i^{norm} = tf_i / max_j (tf_j)
$$

# Other vector weighting schemes (2): log-frequency weighting

• The log frequency weight of term t in doc d is

 $\overline{\mathcal{L}}$ {<br>1  $\int 1 + \log_{10} tf_{t,d}, \quad \text{if } tf_{t,d} >$ = 0, otherwise  $W_{t,d} = \begin{cases} 1 + \log_{10} tf_{t,d}, & \text{if } tf_{t,d} > 0 \\ 0 & \text{otherwise} \end{cases}$ 

•  $0 \to 0$ ,  $1 \to 1$ ,  $2 \to 1.3$ ,  $10 \to 2$ ,  $1000 \to 4$ , etc.

## When it comes to scoring, is frequency appropriate?

- Score for a document-query pair: sum over terms *t* **in both** *q* **and** *d*:
- Sim(q,d)  $= \sum_{t \in q \cap d} (1 + \log t f_{t,d})$ 
	- **The score is 0 if none of the query terms is present in the document (**  $q \cap d = \emptyset$  ), and grows when the **document includes many of the query terms, with a high frequency**
- However, frequency-based ranking (whether normalized or log) IS NOT FULLY APPROPRIATE
- WHY??

Improve document weighting scheme: Inverse Document frequency (1)

- **Rare terms are more informative than frequent terms**
	- Recall stop words! Are they so relevant? (e.g. "the")
	- Consider instead a term in the query that is rare in the collection (e.g., *arachnocentric*)
	- A document containing this term is very likely to be relevant to the query "*study on arachnocentric people" (*much more than the other query terms *study, people)*
	- → **We want a higher weight for rare terms like**  *arachnocentric (rare words are good at distinguishing document content)*

### Improve document weighting scheme: Inverse Document frequency (2)

- Consider a document including "high" with frequency 5 and "serendipity" with frequency 1. Which one is more relevant to represent a document content?
	- "high" is more frequent, but is likely to be frequent in many other documents! Instead, "serendipity" may better characterize the content of the document.
	- For terms that are frequent in the entire collection, we want lower weights than for rare terms, since they do not characterize a single document
- We will use document frequency (*df*) to capture the intuition that terms appearing in many documents of the collection should have a lower weight
- df  $( $\leq N$ )$  = number of documents that contain the term, N= dimension of the document collection

Improve document weighting scheme: Inverse Document frequency (3)

• df<sub>t</sub> is the <u>document</u> frequency of *t*: the number of documents in the collection that contain *t*

– df is a measure of the informativeness of *t*

- We define the idf (**inverse document frequency**) of *t* by:  $i$   $df_t = log_{10} N/df_t$ 
	- We use log *N*/df*<sup>t</sup>* instead of *N*/df*<sup>t</sup>* to "dampen" the effect of idf.

Will turn out that the base of the log is immaterial.

# idf example, suppose *N* = 1 million

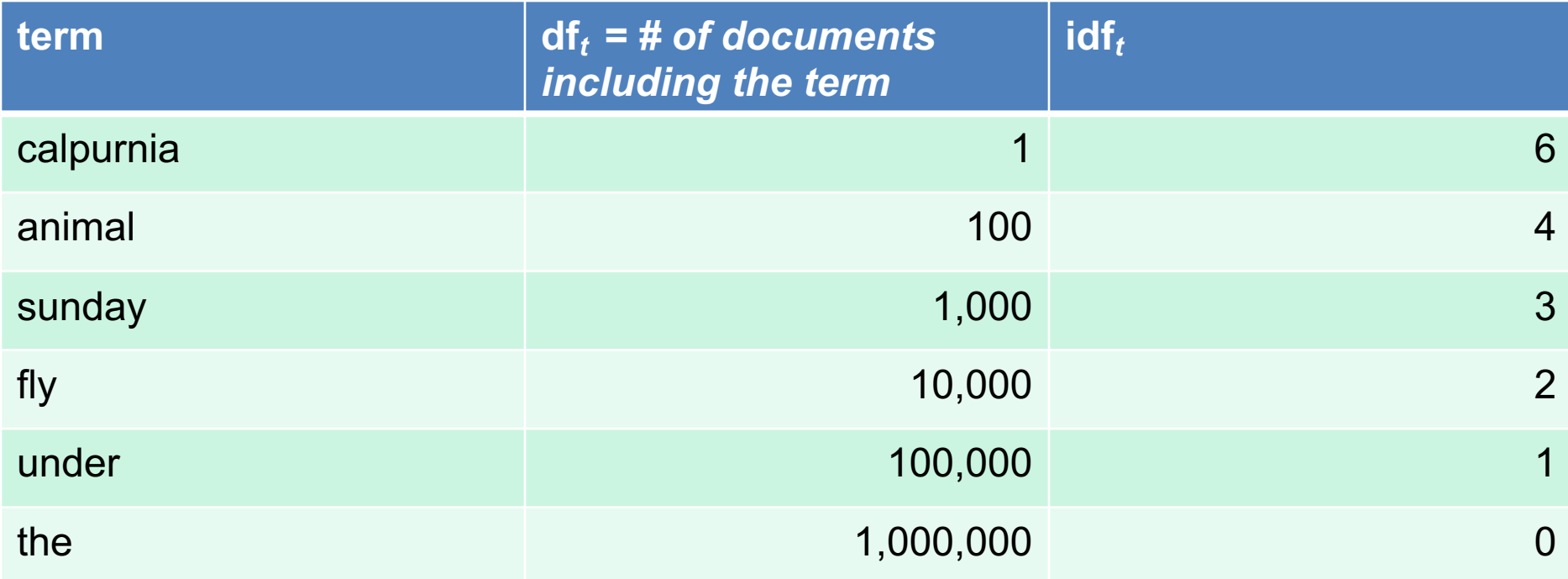

**There is one idf value for each term** *t* **in a collection**.

## Digression: Collection vs. Document frequency

• The **in-collection frequency** of *a word i* is the number of occurrences of *i* in the collection, **counting multiple occurrences**.

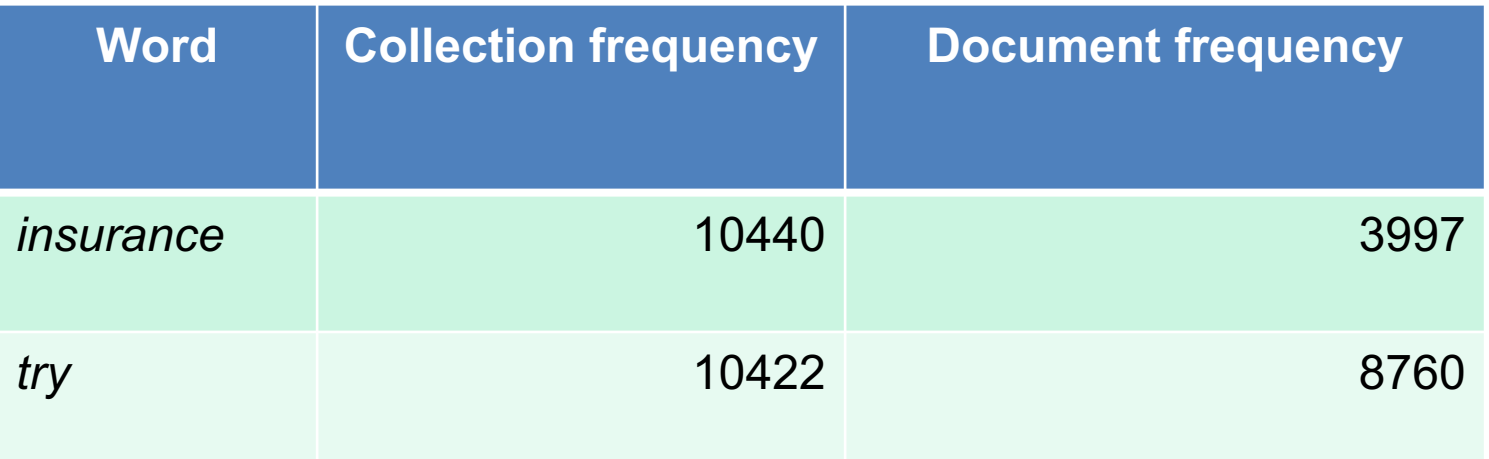

• df<sub>i</sub> measures the **document**, not the collection, frequency. +1 every times a document includes one ore more instances of word *i*.

### Improve document weighting scheme: **tf-idf**

• The **tf-idf** weight of a term is the product of its tf weight and its idf weight.

$$
w_{t,d} = (1 + \log t f_{t,d}) \times \log N / df_t
$$

- Best known weighting scheme in information retrieval
	- Note: the "-" in tf-idf is a hyphen, not a minus sign!
	- Alternative names: tf.idf, tf x idf
- Increases with the number of occurrences within a document
- Increases with the rarity of the term in the collection

# Binary  $\rightarrow$  count  $\rightarrow$  weight matrix

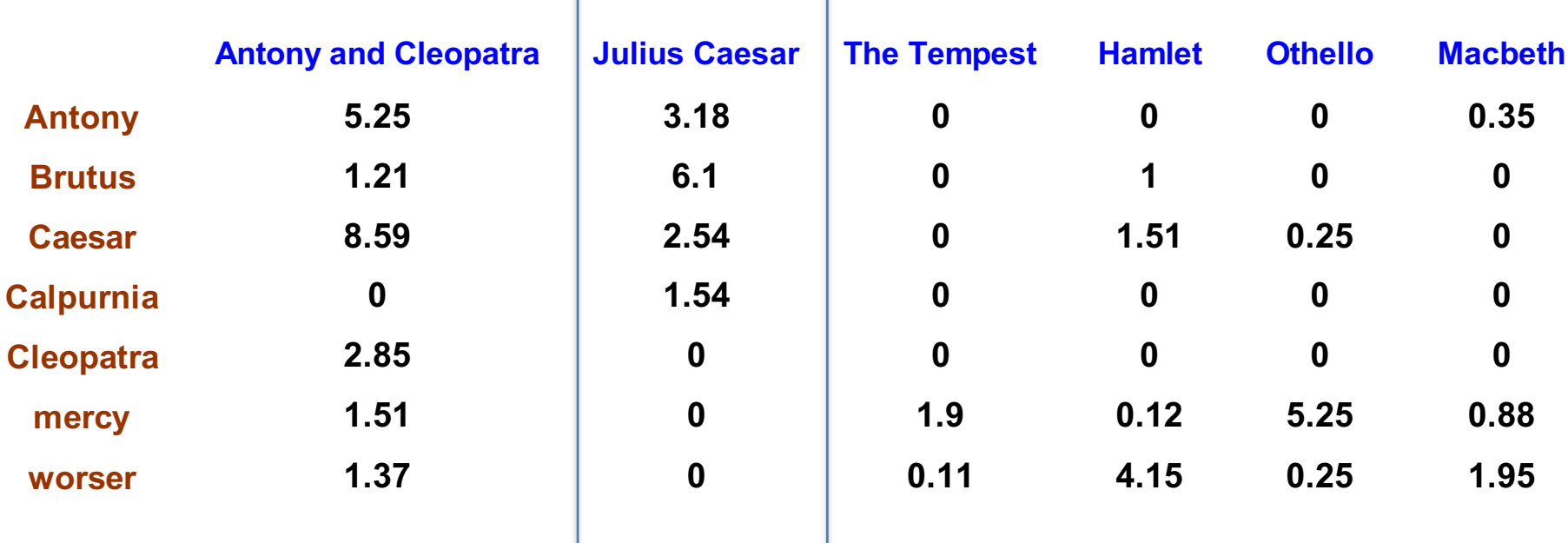

Each document is now represented by a real-valued vector of tf-idf weights  $\in$   $R^{|V|}$ 

### Geometric interpretation of VSM: documents as vectors

- The term-document matrix can be geometrically<br>- interpreted as a set of vectors (the documents) in a |V| dimensional vector space, one dimension for each term.
- Terms are the axes of the vector space
- Documents are vectors in this space. The coordinate of a vector *dj* on dimension *i* is the tf-idf weight of word *i* in document *j*.
- **Very high-dimensional**: hundreds of millions of dimensions when you apply this to a web search engine
- Very "sparse" vectors most entries are zero (will see later in this course how to reduce dimensionality).

# Vector space model (for |V|=3)

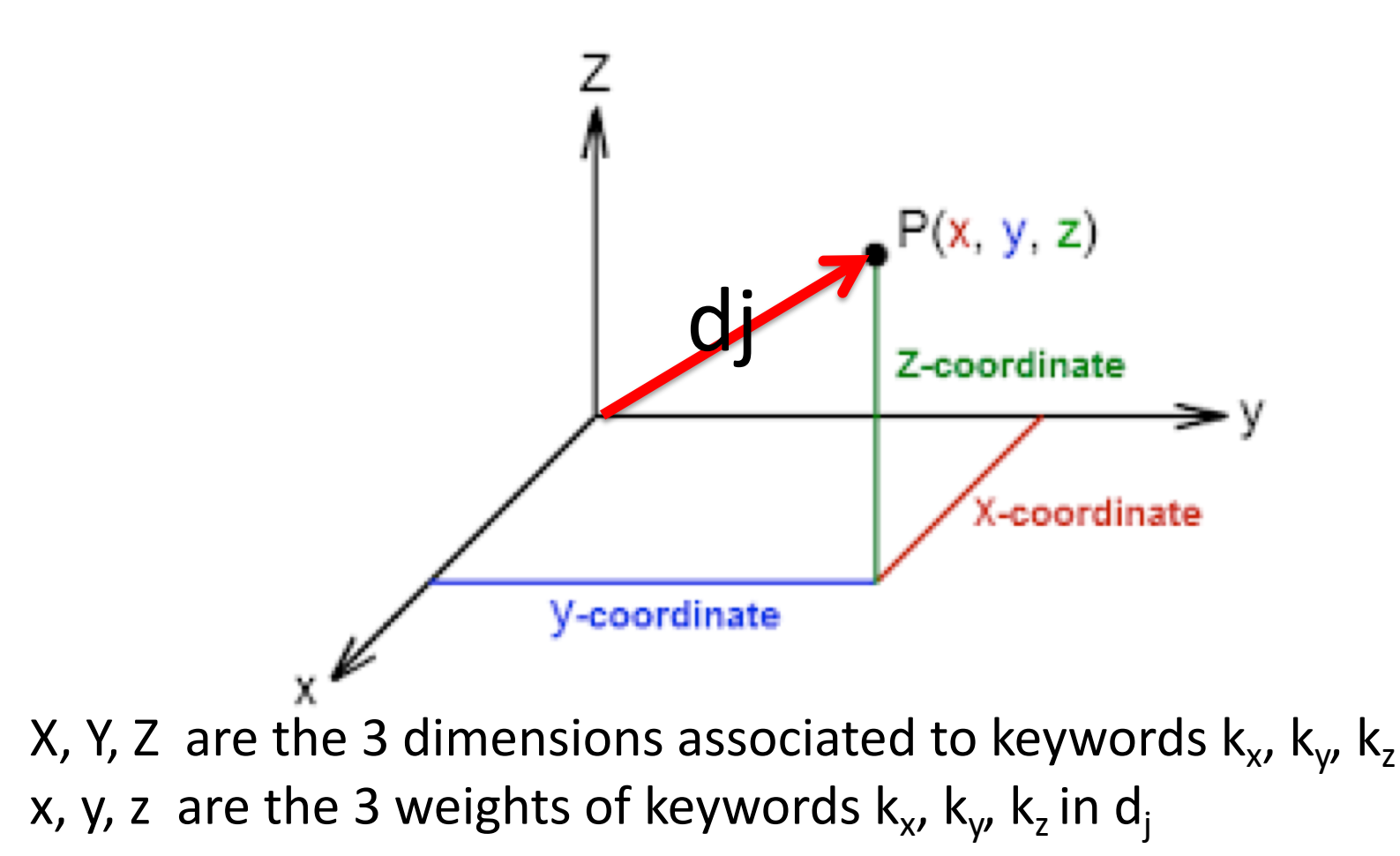

### Documents in Vector Space

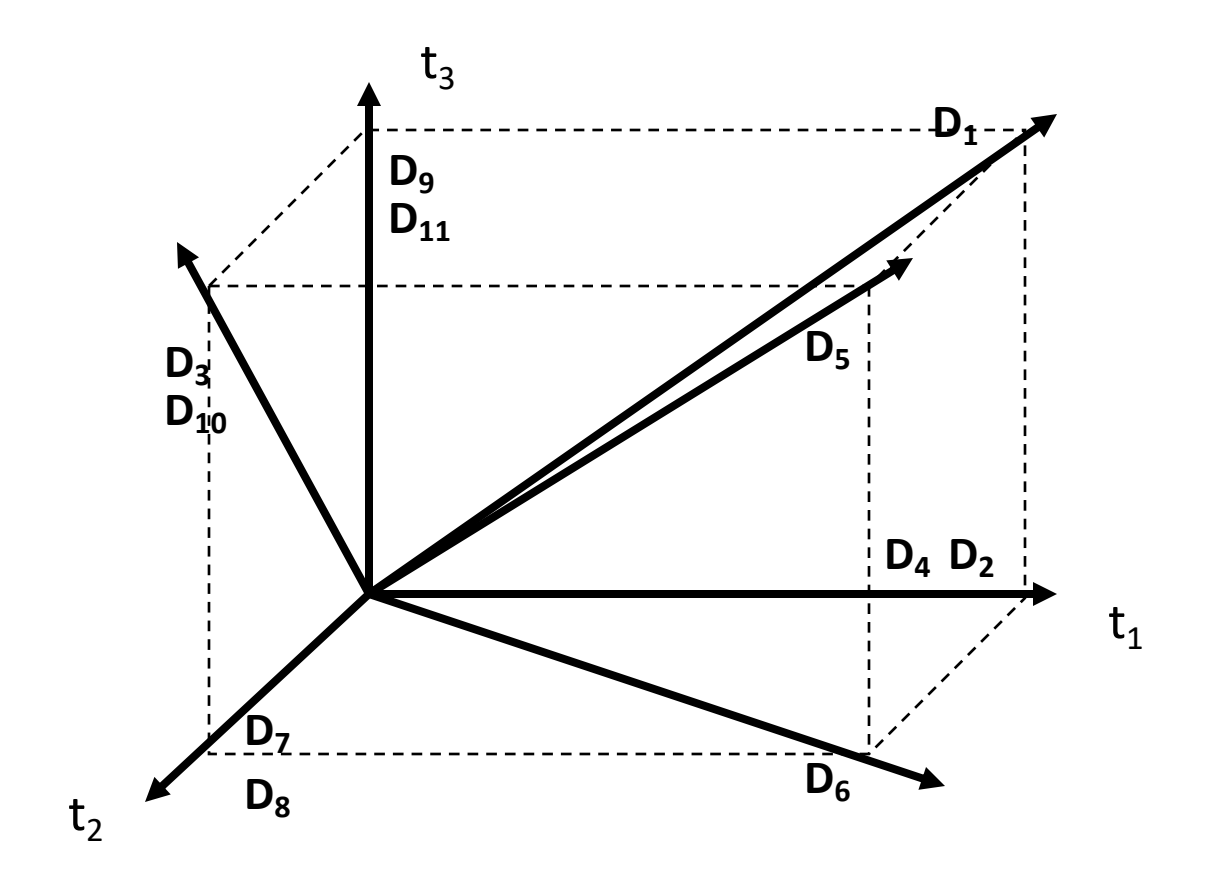

Scoring similarity between document and query: vector space **scoring** model

- Key idea 1: Do the same for queries: represent them as vectors in the space
- Key idea 2: Rank documents according to their *proximity* to the query in this space
- proximity = similarity of vectors
- proximity ≈ inverse of distance

Vector Space scoring model: formalizing "vector space proximity"

• First cut: distance between two points

( = distance between the end points of the two vectors)

- Euclidean distance?  $d(d_j, q) = \sum_{i} (w_{ij} - w_{iq})^2$ *i* ∑
- Euclidean distance is a bad idea . . .
- ... because Euclidean distance is large for vectors of different lengths.

### Why Euclidean distance is a bad idea

The Euclidean distance between  $\overrightarrow{q}$  and  $\overrightarrow{d_2}$  (red dashed line) is large even though the distribution of terms in the query  $\vec{q}$  and the **distribution** of terms in the document d<sub>2</sub> are very similar (about 50% "gossip", 50% "Jealous"). Absolute frequencies cause the difference.

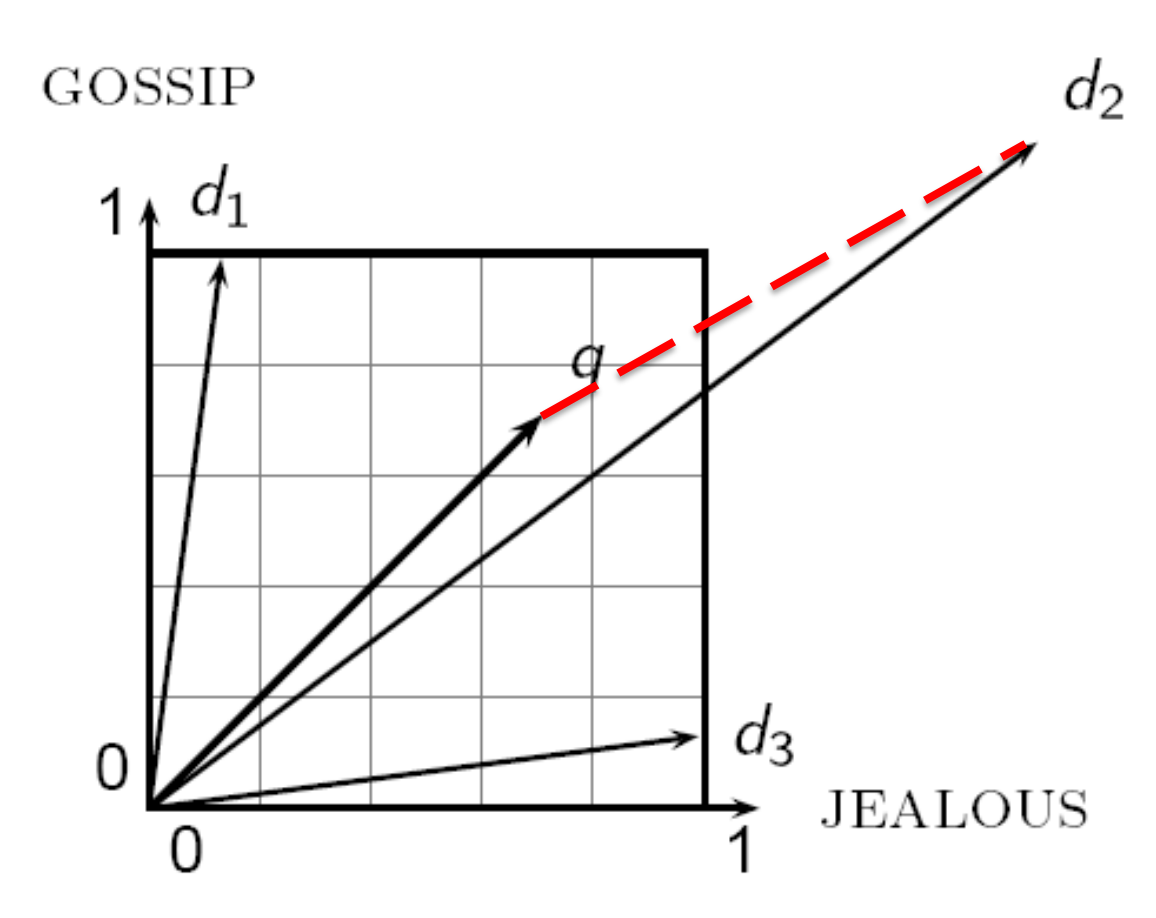

# Why Euclidean distance is a bad idea (2)

- Experiment: take a document d and append it to itself. Call this document dʹ.
- "Semantically" d and d' have the same content
- The Euclidean distance between the two documents can be quite large (word frequency doubles in d')

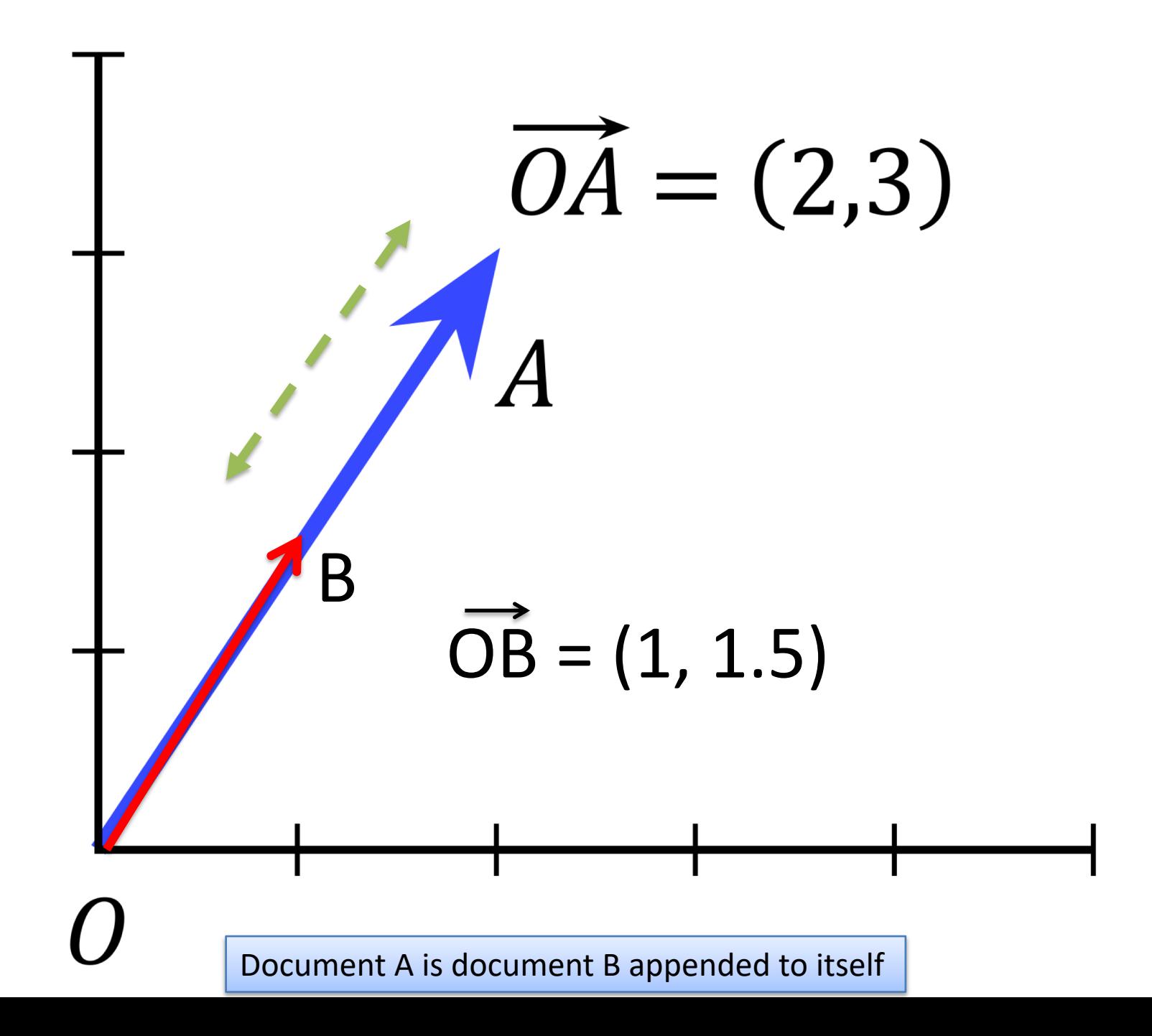

### A better distance measure: the angle between two vectors

- In previous example, the angle between the two documents is 0.
- Key idea: Rank documents according to angle with query.
- In previous example, the angle is zero, corresponding to maximum similarity!
- In fact the two documents have the same words, with same relative weight.
- Small angle = similar distribution of keywords in the document

# From angles to cosines

- The following two notions are equivalent.
	- Rank documents in decreasing order of the angle between query and document
	- Rank documents in increasing order of **cosine**(query,document)
- Cosine is a monotonically decreasing function for the interval  $[0^\circ, 180^\circ]$
- Cosine is 0 when vectors are orthogonal (no words in common!) , cosine is 1 when they are parallel (same distribution of keywords – not same frequency)

# Length normalization

• A vector can be (length-) normalized by dividing each of its components by its length – for this we use the  $L<sub>2</sub>$  norm:

$$
\left\| \vec{x} \right\|_2 = \sqrt{\sum_i x_i^2}
$$

- $-$  Dividing a vector by its  $L<sub>2</sub>$  norm makes it a unit (length) vector
- Effect on the two documents d and dʹ (where d' is d appended to itself) from earlier slide: they have **identical vectors** after length-normalization.

### Vector Space Model: the cosinsimilarity

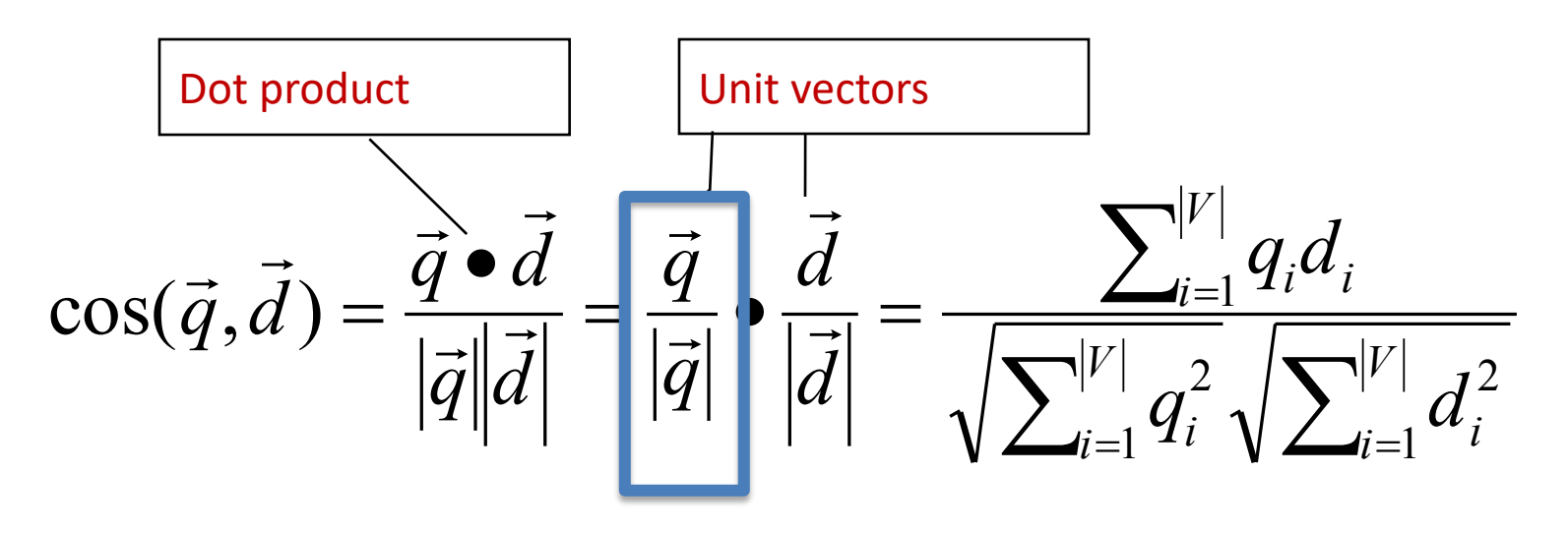

 $q_i$  is the tf-idf **weight** of term *i* in the query (also denoted as  $w_{i,q}$ ) *d<sub>i</sub>* is the tf-idf weight of term *i* in the document (also denoted as  $w_{i,d}$ ) cos(*q,d*) is the cosine similarity of *q* and *d* … or, equivalently, the cosine of the angle between *q* and *d*.

Cosin-similarity is the **cosin of the angle between normalized query end document vectors**.

### Examples: Computing Similarity Scores

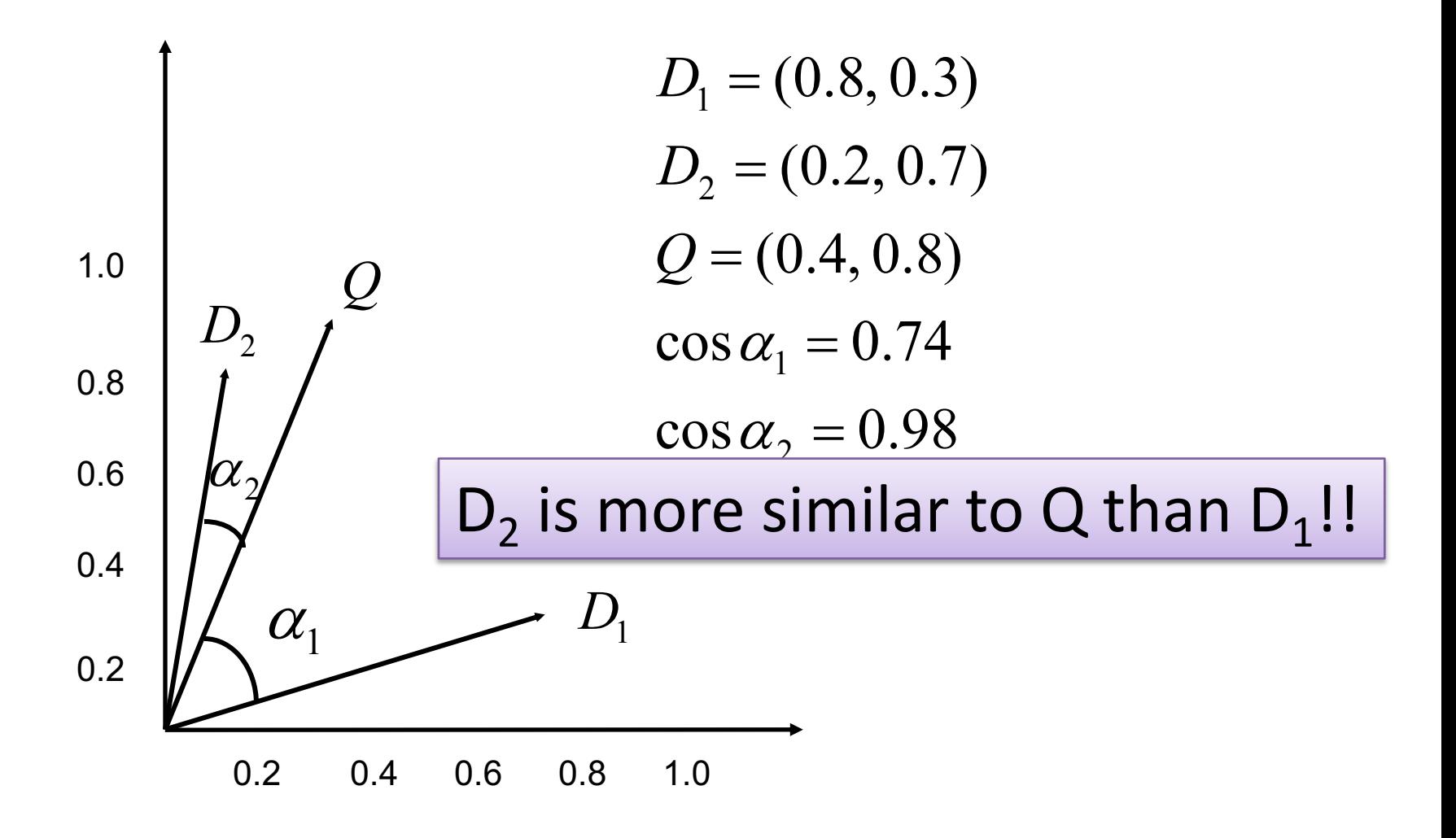

### A complete example

#### A small collection of N=3 documents, |V|=6 words

d1: "new york times" d2: "new york post" d3: "los angeles times"

Compute idf

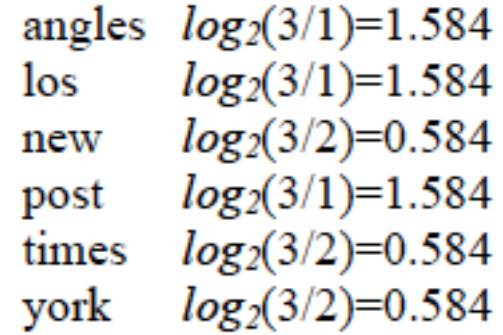

### A complete example

Document-term matrix (we use **normalized tf**, however here each word appears just once in each document)

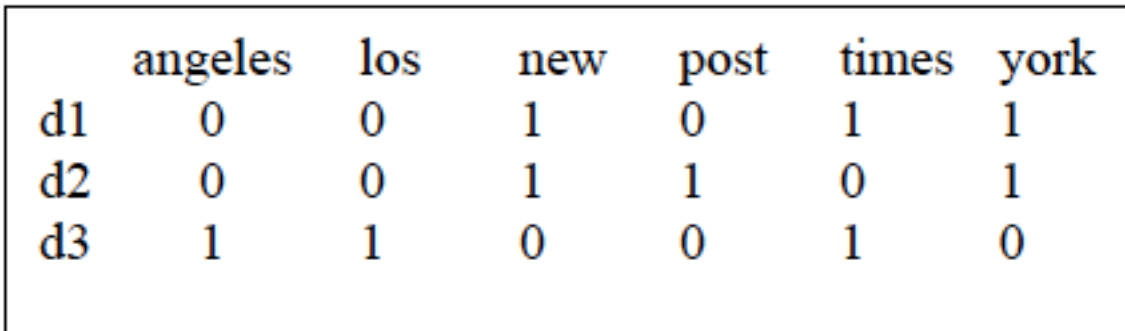

#### tf-idf: multiply tf by idf values

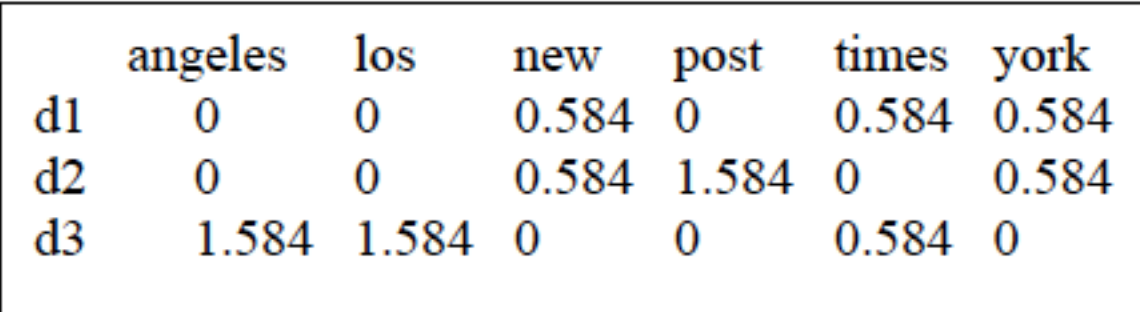

# A complete example (2)

Query: "new new times"

When computing the *tf-idf* values for the query terms we divide the frequency by the maximum frequency (2) to normalize, and multiply with the *idf* values

0  $(2/2)*0.584=0.584$  0  $(1/2)*0.584=0.292$ 0 0 q

We calculate the length (the NORM) of each document vector and of the query:

Length of  $d1 = \sqrt{(0.584 \cdot 2 + 0.584 \cdot 2 + 0.584 \cdot 2)} = 1.011$ Length of  $d2 = \sqrt{9.584^2 + 1.584^2 + 0.584^2} = 1.786$ Length of  $d3 = \sqrt{(1.584 \cdot 2 + 1.584 \cdot 2 + 0.584 \cdot 2)} = 2.316$ Length of  $q = \sqrt{(0.584 \cdot 2 + 0.292 \cdot 2)} = 0.652$ 

# A complete example (3)

Similarity values are computed using cosin-sim formula:

$$
\cos(\vec{q}, \vec{d}) = \frac{\vec{q} \cdot \vec{d}}{|\vec{q}||\vec{d}|} = \frac{\vec{q}}{|\vec{q}|} \cdot \frac{\vec{d}}{|\vec{d}|} = \frac{\sum_{i=1}^{|V|} q_i d_i}{\sqrt{\sum_{i=1}^{|V|} q_i^2} \sqrt{\sum_{i=1}^{|V|} d_i^2}}
$$

 $\cos\frac{(d1,q)}{9} = (0*0+0*0+0.584*0.584+0*0+0.584*0.292+0.584*0) / (1.011*0.652) = 0.776$  $\cos \sin(12,\alpha) = (0*0+0*0+0.584*0.584+1.584*0+0*0.292+0.584*0)/(1.786*0.652) = 0.292$  $\cos\sin(\frac{d3}{q}) = (1.584*0+1.584*0+0*0.584+0*0+0.584*0.292+0*0) / (2.316*0.652) = 0.112$ 

> According to the computed similarity values, the final order in which the documents are presented as result to the query will be: d1, d2, d3.

### Cos-sim can be used also to measure similarity between documents

- How similar are
- the novels:
- SaS: *Sense and*
- *Sensibility*
- PaP: *Pride and*
- *Prejudice*, and
- WH: *Wuthering*
- *Heights*?

Cosine similarity amongst 3 documents

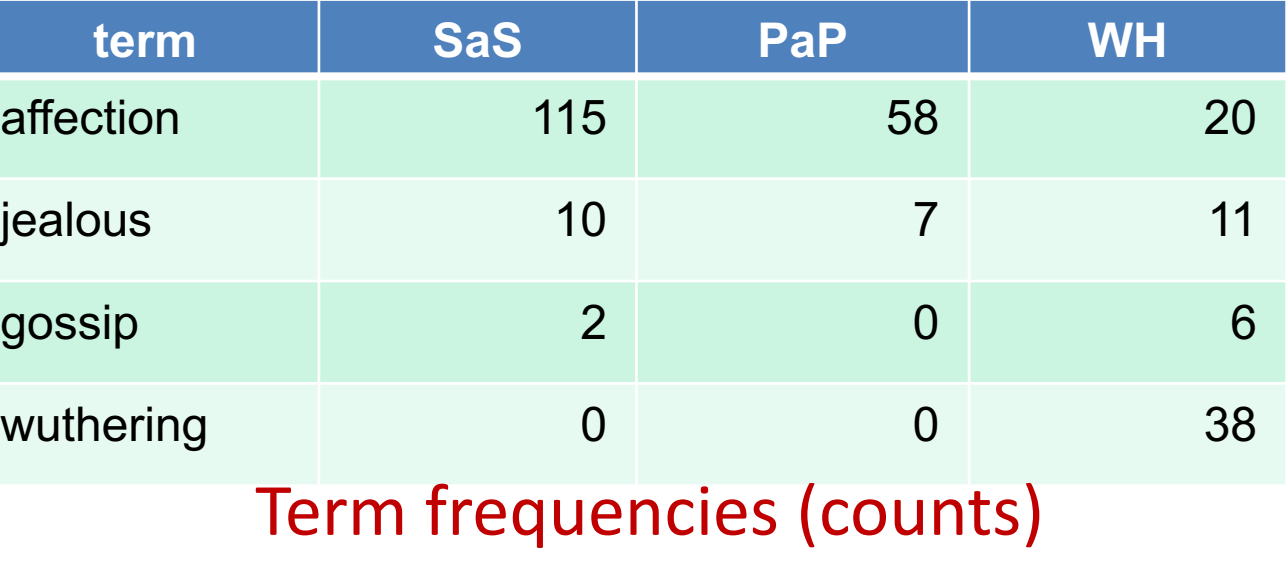

## 3 documents example contd.

#### **Log frequency weighting**

#### **Tf-idf and normalize**

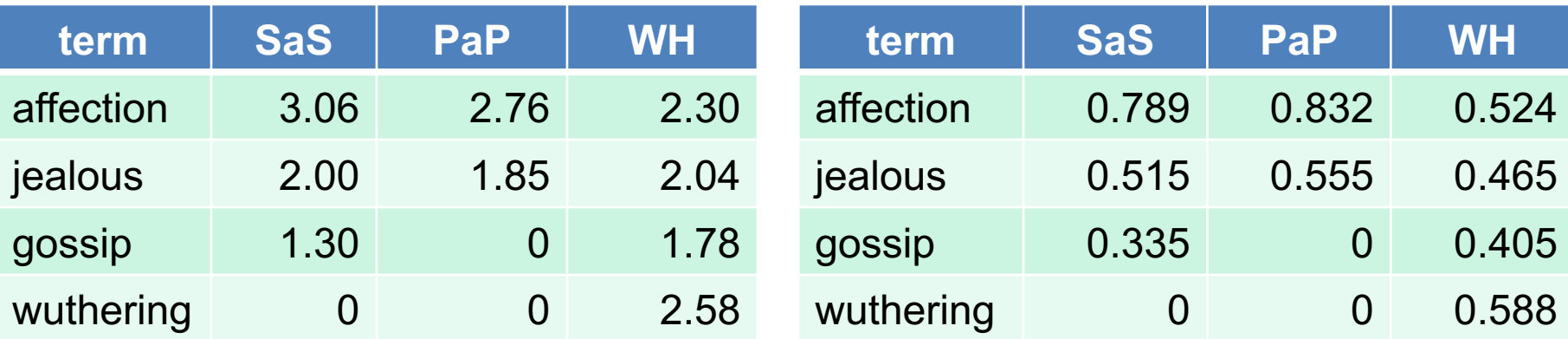

cos(SaS,PaP) ≈

```
0.789 * 0.832 + 0.515 * 0.555 + 0.335 * 0.0 + 0.0 * 0.0≈ 0.94
cos(SaS, WH) \approx 0.79cos(PaP, WH) \approx 0.69
```
# Summary – vector space ranking

- Represent the query as a weighted tf-idf vector
- Represent each document as a weighted tf-idf vector
- Compute the cosine similarity score for the query vector and each document vector as the normalized dot product |<br>|<br>|-*q* • ار<br>÷

$$
\frac{\vec{q} \cdot \vec{d}}{|\vec{q}||\vec{d}|}
$$

- Rank documents with respect to the query by score
- Return the top  $K$  (e.g.,  $K = 10$ ) to the user

# Computing cosine scores efficiently

- Input:
	- Query
	- Posting list of document collection
	- Remember:

 $(t_i, df_i) \rightarrow [(Doc\_ID_1, tf_{(i,1)}), (Doc\_ID_2, tf_{(i,2)}), ecc]$ 

- Note: **The posting list has all the information that we need to calculate the similarity scores**
- Output: List of K top ranked documents

## Computing cosine scores

- We are going to compute the cos-sim scores, but in a "clever" way
- Here are some constants that we need:
	- $-$  The number N of documents in the corpus
	- $-$  The *document frequency* df<sub>i</sub> of each term t<sub>i</sub> (this is equals the number of ITEMS in the posting list of  $t_i$
	- $-$  The *term frequency tf<sub>i</sub>* of each term  $t_i$  in a document (which is the second argument of a (Doc\_ID,tf) pair in the posting list)

### Remember the cos-sim formula

$$
\cos(\vec{q}, \vec{d}) = \frac{\vec{q} \cdot \vec{d}}{|\vec{q}||\vec{d}|} = \frac{\vec{q}}{|\vec{q}|} \cdot \frac{\vec{d}}{|\vec{d}|} = \frac{\sum_{i=1}^{|V|} q_i d_i}{\sqrt{\sum_{i=1}^{|V|} q_i^2} \sqrt{\sum_{i=1}^{|V|} d_i^2}}
$$

$$
\cos(\vec{q}, \vec{d}) = \frac{\sum_{i=1}^{|V|} t \hat{f} d f_{i, q} f \hat{f} d f_{i, d}}{\sqrt{\sum_{i=1}^{|V|} t \hat{f} d f_{i, q}^2} \sqrt{\sum_{i=1}^{|V|} t \hat{f} d f_{i, d}^2}}
$$

The coordinates  $q_i$ , d<sub>i</sub> of the **q** and **d** vectors are the tfidf values for term *i* of numerator

### Computing cosine scores

- 1. Get a query from user (e.g. "*information retrieval for retrieval of documents*")
- 2. After removal of stop words and stemming, we have 3 terms*: information, retrieval, document*
- 3. Compute *tfidf* for those terms (e.g. using log-tf)

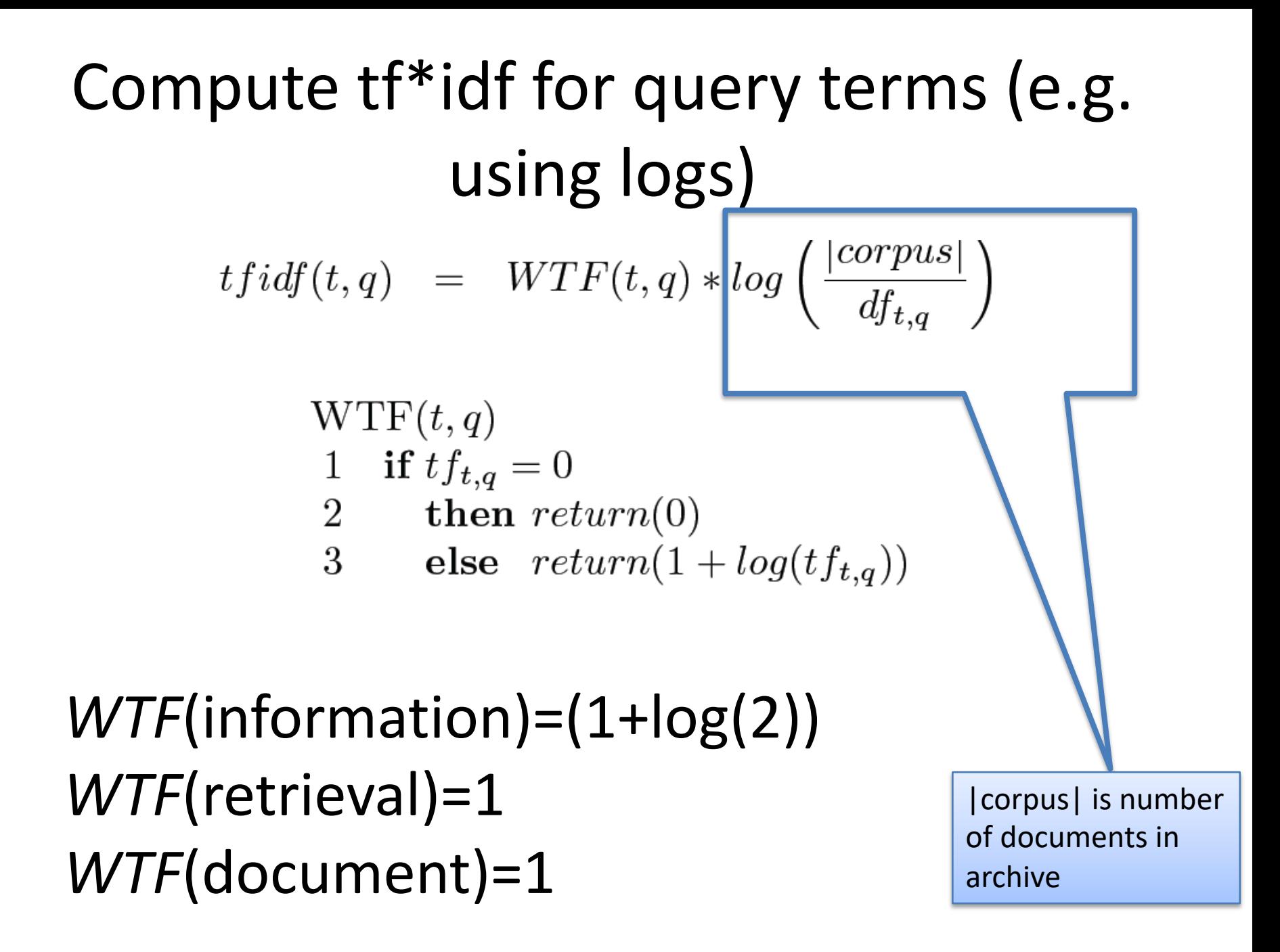

### Computing cosine scores for documents

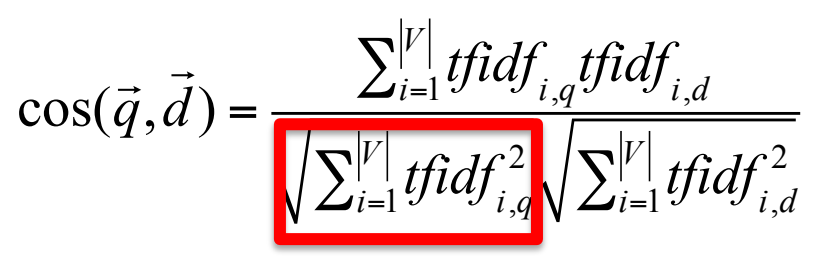

- Note in the formula that we have a numerator which is the sum of tfidf, and a "normalizing" denominator which is a **product of the square of the sum** of (tfidf)^2
- We can compute numerator and denominator **incrementally and separately**.
- Define two variables, *Score* and *Magnitude*: the first to compute numerator, the second to compute denominator (vector norm)
- For each keyword  $t_i$  in the query:
	- 1. Get **posting list** for that word
	- 2. For each document dj in posting list of keyword ti, **update** the entry in Score(dj,q): *Score(dj,q)=Score(dj,q)+tfidf(ti,q)\*tfidf(ti,dj)*
	- 3. We also need to compute the NORMs of dj (denominator), and we do this incrementally, as well:

**Magnitude(dj)=Magnitude(dj)+***tfidf(ti,dj)^2*

*NOTE WE DO NOT NEED TO COMPUTE THE NORM OF q SINCE THIS VALUE IS THE SAME FOR ALL cos(q,d) and does not affect the ranking order*

### Algorithm to compute cosin similarity scores

*Initialize(Scores [d in Collection]) Initialize (Magnitude [d in Collection])) For each keyword t in query q: Fetch df<sub>t</sub> Fetch posting list of t, p(t) Compute tfidf<sub>t.a</sub> for the query For each d in p(t): Compute tfidf<sub>t,d</sub> Score(d)= Score(d)+tfidft,q \*tfidft,d Magnitude(d)= Magnitude(d)+(tfidf<sub>t,d</sub>)^2* 

*For d in Scores:*

*Do NORMALIZE (Scores(d)/SQRT(Magnitude(d))) Return top K scores*

# tfidf weighting has many variants

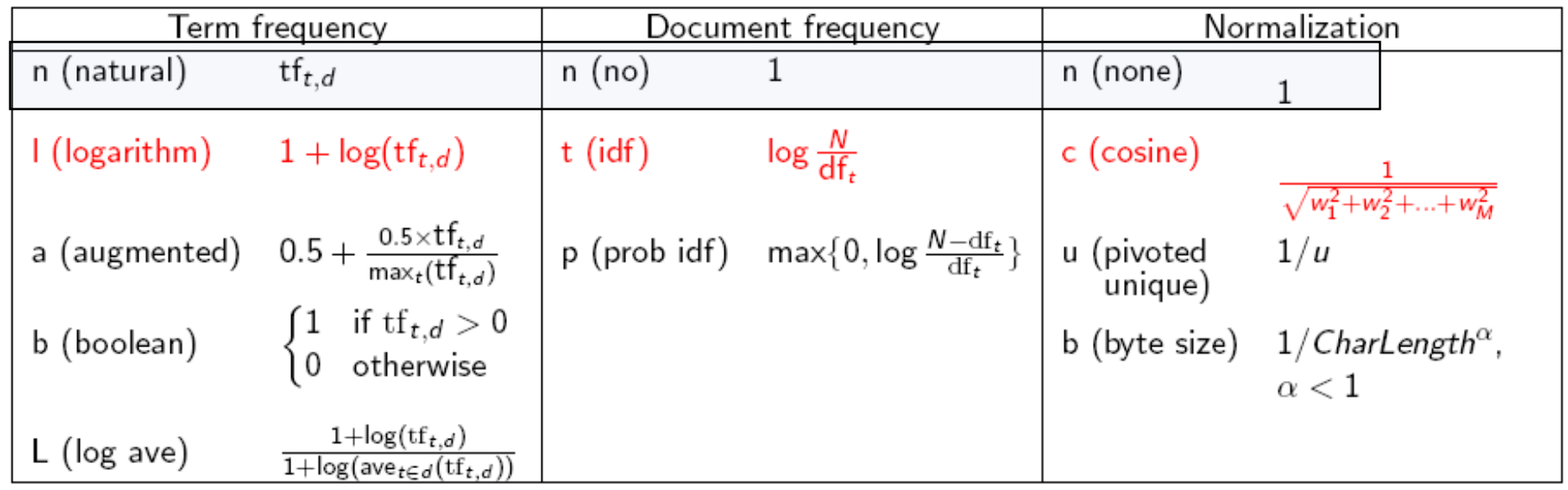

#### Augmented used to assign same relevance to very rare words

### Weighting may differ in queries vs documents

- Many search engines allow for different weightings for queries vs documents (queries are very short, each word occurs typically once)
- To denote the specific combination in use in an search engine, we use the notation qqq.ddd with the acronyms from the previous table
- Example: ltn.lnc means:
	- Query: logarithmic tf (l in leftmost column), idf (t in second column), no normalization …
	- Document: logarithmic tf, no idf and cosine normalization

### Summary: What's the point of using vector spaces?

- A well-formed algebraic space for retrieval
- Query becomes a vector in the same space as the docs.

– Can measure each doc's proximity to it.

- Natural measure of scores/ranking no longer Boolean.
	- Documents and queries are expressed as *bags of words*

Summary: What's the point of using vector spaces? (2)

- Non-binary (numeric) term weights used to compute *degree of similarity* between a query and each of the documents.
- Enables
	- q*partial matches*
		- to deal with incompleteness

q*answer set ranking*

• to deal with information overload

#### The Vector Model : Pros and Cons

### • Advantages:

 $\Box$  term-weighting improves answer set quality

 $\Box$  partial matching allows retrieval of docs that approximate the query conditions

 $\Box$ cosine ranking formula sorts documents according to degree of similarity to the query

• Disadvantages:

 $\Box$ assumes independence of index terms, which is a step back from proximity search

# Google ranking method

- Ranking is ( also) based on the content and on the specific page (later in this course, PageRank)
- Unknown, but over 200 methods/algorithms are jointly used. PageRank is one of the 200!
- In a query, keywords are interpreted as a boolean AND search (advanced options for complex boolean queries)
- However, answers are returned even if a word is not included (basically, it is a mixed boolean-vector space model)
- Additionally, query words are spell-corrected, and additional words can be added (see Query Expansion)